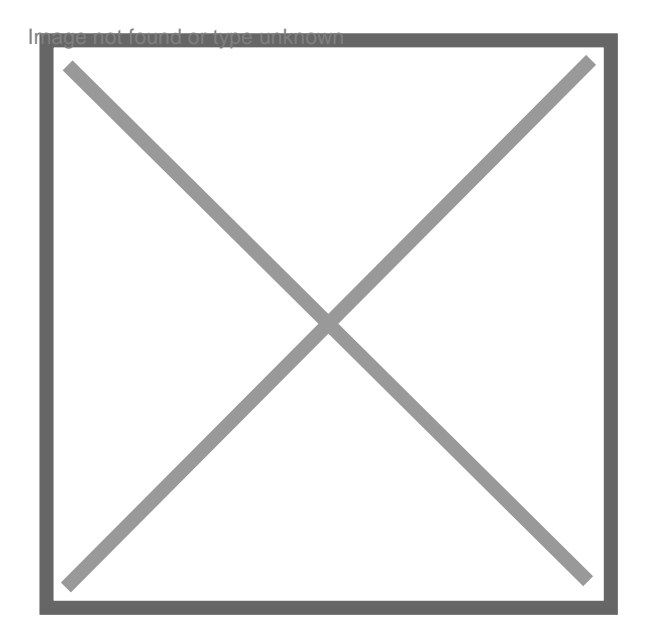

## **Changer de nom a la majorité**

Par **yoda39**, le **09/05/2010** à **20:19**

Bonjour,